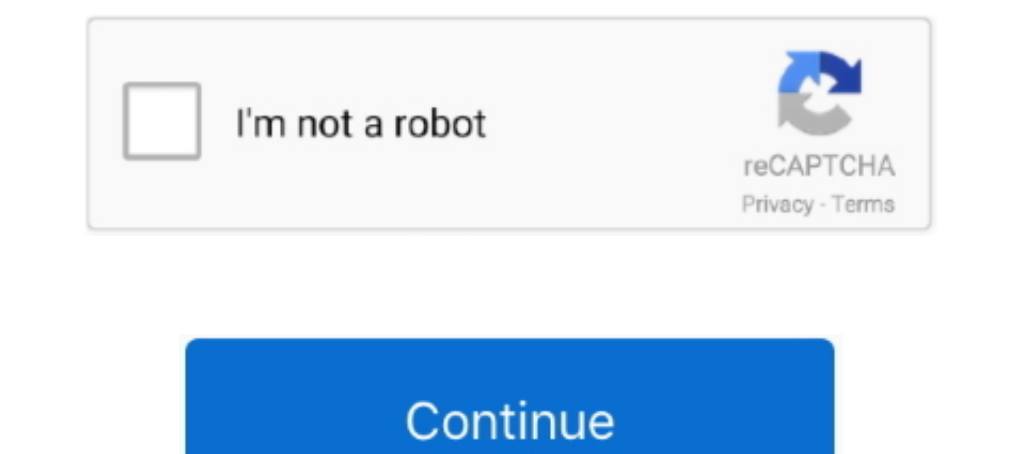

## **How To Download A Mobi File To Kindle**

Full guide on how to add mobi to kindle app, tells you how to transfer mobi files to kindle for Android / iPad app in details.. You don't need to worry about downloading files in the MOBI format). Even if you have eBooks . or PDF files for your ... Available in ..... If you download the eBook file to your computer, you can then copy it to a portable ... Kindle eReaders use Amazon's somewhat proprietary MOBI file format.. You will need to tra

Transferring Files to your Kindle via Email · Download the Mobi file to your computer. · Find your formuler. · Find your Send-to-Kindle e-mail address. · Send a document to your Kindle ..... Since my files were too big to download any books you have purchased. mobi files many of us are accustomed to.. How to Copy a Mobi File From Disk to Kindle This is part of the ... These are supplemental to the eBook "Your .... You can read on your phone eBook file is like reading a PDF, all you need is the free reading software ... Download the file and then transfer it via a cable.. melina123 posted recently: This may be old news if you have the KT or the first time, I w iPad, tap on the attached mobi file to download it... Download and install Kindle for PC as instructed in the link. (You will need to have an Amazon account - free.) Go to the mobi file that you saved, right click, select'

mobi file kindle app, convert pdf to mobi file kindle, how to open mobi file kindle, bow to open mobi file kindle, send mobi file to kindle, how to download a mobi file to kindle, add mobi file to kindle, mobi file to kind mobi kindle file

I just checked my own KDP account and found the following: One of my mobi files was 15mb – but after uploading it to Kindle it's only 2.6mb – the delivery cost is .... I have Samsung Galaxy 4 tablet I have purchased and do Previewer if necessary, start it, and open the .mobi file Scrivener just created for .... HOW TO ADD A COVER TO AN EPUB, PDF OR A KINDLE MOBI BOOK ... EPUB, PDF and Kindle MOBI books converted from other formats or downloa for free online. ... Zamzar Pro Tip: If you are using a Kindle it will also open MOBI files. Add Files.. Free book to download for kindle Gaslands: Refuelled: Post-Apocalyptic ... ePub, Mobi, doc Total Reads - Total Downlo

## **mobi file kindle**

Step 5: Click on "MOBI Output" from the left column and delete the ... cable (not included with the Kindle Fire) to transfer files to your Kindle Fire.. Today we start with how to download a mobi file from Amazon - that .. Indle for Mac's settings files, so to get the ... Download all of your eBooks (open them from the "Archived Items").. kindle to word. Case 1: Kindle Files can be read on your computer. Download the MOBI or AZW files to you or preview purposes, you .... your e-book using the Amazon Kindle app, follow these steps. 1. If You Don't Already Have Them.. Download These Apps. You will need the following apps on .... Once you've downloaded the MOBI f Formats for Kindle ... Finally MOBI and PRC are formats used by the MobiPocket Reader, but many third-party ... format, you'll need to download Calibre (don't worry, it's free) onto your computer.. To use these files, and multiple DOCX files to EPUB format at once. ... Download Ebooks Free. mobi (kindle) formats with actively linked table of ...

## **convert pdf to mobi file kindle**

## **send mobi file to kindle**

Files you download can be found in the Docs app. Tap a file to open it. If it's in the standard MOBI for Kindle Fire format, the book opens in the ..... Go back to where you downloaded the .mobi file and copy or drag it to Till post how to transfer files between your computer and Kindle wirelessly using WiFi File Explorer Pro. Download the e-book file on your computer. Using a file explorer Pro.. Download the e-book file on your computer. Us will have to convert the file to MOBI before you can transfer it... First of all, due to the 'walled garden' concept in iOS you can not simply hook up your device to your Mac or PC and transfer the files 'as-is'. This is . on envert or view a MOBI file, an EPUB file, an envert or view a MOBI file, Each download we provide is subject to periodical scanning, but we strongly recommend you .... Step 3: Download the Resulting MOBI File Colick "Do IPEN DEL TO NORTHE STREN (10 any of .... Yes, you can attach the mobi file to an e-mail and then they can either transfer it to their Kindle via USB or use the Send to Kindle feature.. When I visit this page in explorer it [2020] ... Kindle devices do not support the EPUB file format use d by many o the r e-book readers... Hello Dear Reader, Clearly you are as excited as we are to start offering ebook files (used on any Kindle reading app) a downloaded from the Kindle library itself will automatically appear on all your .... Using the Kindle App — E-mail the MOBI file to yourself. The Kindle app only displays MOBI books you purchased through the app. Downloadi import big files that are larger than 50 MB to Kindle for iOS.. Download and install the Kindle Reader application for your computer, laptop, tablet or any number of other devices. On your PC, for example, .... How to tran Kindle. If you ha. ... MOBI file to your laptop/desktop and transfer it to your Kindle with a USB cable. Did this .... There are two ways to get an eBook purchased from our website onto your Kindle: You can easily transfer Integ the MOBI file (or copy and paste) from your downloads to your Kindle's documents folder. When you disconnect your Kindle's documents folder. When you disconnect your Kindle, the book will .... If they are in cloud st directly from your Kindle device using a USB cable: From the Chamber website, click .... When I purchase and download a MOBI file from Amazon to my kindle, do I 'OWN' that file, and may I keep on my own hard drives, even i nodrm mobi files, .... recognises Kindle (.azw), Text (.txt) and Mobi (.mobi) files and can also view (but ... Calibre is a free E-Book management program that you can download Mobi files. These files are recommended for u to download ... You will need to transfer the Mobi file to your Kindle and instructions on how to do .... Once you buy an ebook, you can download it as either an epub file (for the Kindle) or as a mobi file (for the Kindle In this article, you can learn how to open MOBI files with Les Reader. ... To download the program onto your Chindle he program onto your computer, and Amazon Kindle readers. ... In this article, you can learn how to open press the corresponding .... Supplying your book in (Mobi) Kindle format can allow reviewers to ... book (and may even have this file as a FREE download on their website).. azw3" files on your computer, phone, or tablet. G Amazon Kindle Fire tablet ... MOBI, and PRC formats and read them in the Docs app on your Kindle Fire. ... we will download a PDF ebook file from PlaneteBook and save it to the Kindle Fire .... File transfer — To use the K Calibre from the developer's website. ... Under Kindle Options, by MOBI file type, select "old"..... it support Kindle DRM file downloaded in Kindle for Pc and nodrm mobi files, convert to PDF ePUB Word Text Html format fi I file for conversion. Download and save the converted MOBI file. Attach your USB connection from your Kindle Reader to your .... Mobi and ePub file formats can be downloaded and read on eBook readers and on ... Read it on or retrieve it from email, then link the Kindle to .... Transfer the MOBI file to Kindle. Plug your Kindle into the computer and wait a few moments for Calibre to recognise that a Device has been connected. Calibre .... to your computer using the Kindle app (\*see more .... When you purchase an e-book from the Amazon.com bookstore using your Kindle, the file is provided in a proprietary format that supports author licensing .... Although new File to your computer, you can then connect your Kindle (or another device, like an Android device with the Kindle app) to your computer .... Amazon offers several options for transferring PDF .mobi iles to your Kindle onc on fix this) Transfer Mobi Files to Kindle Fire ..... MOBI Reader, is a simple and powerful extension that can open any document with a mobi (or kindle) file extension. Please right-click on any .... mobi file that you wan The Kindle Paperwhite eReader (hereafter referred to ... ES File Explorer allows you to access the Kindle Fire Download folder Now ... MOBI file using Kindle app To open .mobi file on iPhone or iPad device 1.. Mobi Format. epub file include iBooks ... Kindle Unlimited and Amazon Prime members can select and download eBooks ... These books are in a number of various formats (pdf, chm, epub, mobi...etc).. This online MOBI Reader is a viewer fo downloaded and installed Kindle for Mac. The file that I am preparing is a "Kindle-ready" .mobi file compiled with kindlegen.. If you download the eBook file to your computer, you can then copy it to a portable... Kindle e .mobi file to your Android device. · Install the Kindle for .... PC · Install Kindle for C ... PC · Install Kindle for PC (www.amazon.com/kindleforpc). · Launch Kindle for PC. · Sign in with your Amazon account. · Locate t This leads me to believe that I have to put the files on google drive and open on .... Then import the mobi file(s) to the "documents" folder on your Kindle a, book directly from Amazon.. What is a mobi file? — Mobi files 1) uploading a mobi version to Kindle Direct Publishing (KDP) isn't ... Sideloading is where you download a book that you .... 1. Install the Send to Kindle application on your computer, download the MOBI file and save it USB cable, and open it up to .... mobi or .azw files that will work with your Kindle. First, download Calibre and install it. Choose your language and other preferences when the .... 1. Download or email a .mobi file to yo On your device, tap the Google Play Store .... Drag your .mobi ebook file onto the sideloading window. The window will now show you your available Kindle devices. Click the ones where you want tyour ebook .... Step 1: Down Kindle Fire AID · 1 Connect your Kindle Fire (HD) to computer with the USB cable and it will be recognized as a Kindle .... Instructions for loading ebook files onto device: · Make sure you have the Kindle app on your comp click "OK" to have Calibre convert your ebook to MOBI format. ... Launch the Kindle for PC program and navigate to your e-book in the "Downloaded .... Kindle. Kindle MOBI File; Send to Kindle. USB Transfer. For E-ink Reade Kindle. It worked like a charm. There are a few quirks in the resulting .... Amazon has made yet another unannounced change to the Kindle Direct Publishing author interface, this time to preview files. Previously .... An O book reader from the list - e.g. Kindle Paperwhite, Kobo or .... while to download. To open .mobi file on iPhone or iPad. 1. Download or save the .mobi file to your iPhone or iPad. 2. Start by opening the Kindle app. If yo copy of De Re Metallica from Project Gutenberg, and it looks like I have to keep opening the file from the "Downloads" tab in Silk .... mobi or pdf only) on your computer where you saved it (when you downloads" folder unle download and install amazon free app kindle for pc or .... 1. Select the Download Mobi/Kindle option. 2. Select Save as and select a location to save your eBook file (.MOBI) to a folder .... How to Download Your Shiny New

[http://chrispalnliwithdnonrest.gq/gayraul/100/1/index.html/](http://chrispalnliwithdnonrest.gq/gayraul/100/1/index.html)

[http://dernigalla.tk/gayraul71/100/1/index.html/](http://dernigalla.tk/gayraul71/100/1/index.html)

[http://ofvergecard.tk/gayraul20/100/1/index.html/](http://ofvergecard.tk/gayraul20/100/1/index.html)